# **Balancing and Settlement Code**

# **BSC PROCEDURE**

# **BSCP533 – Appendix A:**

## **PARMS Data Provider File Formats**

## **Version 18.0**

**Date: 1 September 2021**

### **BSCP533 Appendix A**

#### **Relating to**

### **PARMS Data Provider File Formats**

- 1. Reference is made to the Balancing and Settlement Code and in particular, to the definition of "BSC Procedure" In Section X, Annex X-1 thereof.
- 2. This is BSC Procedure 533 Appendix A Version 18.0 relating to PARMS Data Provider File Formats.
- 3. This BSC Procedure is effective from 1 September 2021.
- 4. This BSC Procedure has been approved by the Panel.

#### **Intellectual Property Rights, Copyright and Disclaimer**

The copyright and other intellectual property rights in this document are vested in Elexon or appear with the consent of the copyright owner. These materials are made available for you for the purposes of your participation in the electricity industry. If you have an interest in the electricity industry, you may view, download, copy, distribute, modify, transmit, publish, sell or create derivative works (in whatever format) from this document or in other cases use for personal academic or other non-commercial purposes. All copyright and other proprietary notices contained in the document must be retained on any copy you make.

All other rights of the copyright owner not expressly dealt with above are reserved.

No representation, warranty or guarantee is made that the information in this document is accurate or complete. While care is taken in the collection and provision of this information, Elexon Limited shall not be liable for any errors, omissions, misstatements or mistakes in any information or damages resulting from the use of this information or action taken in reliance on it.

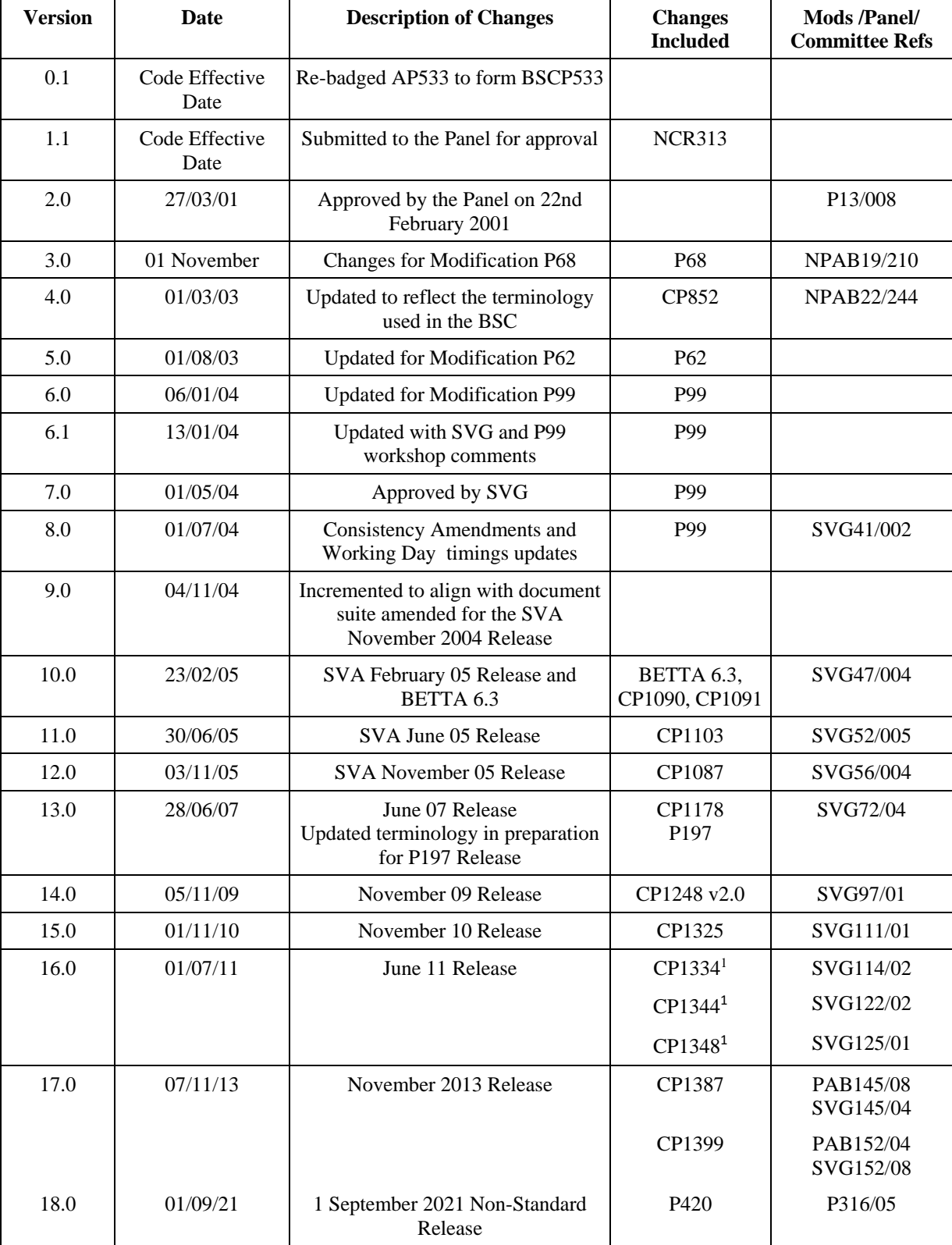

### **AMENDMENT RECORD**

<span id="page-2-0"></span>**<sup>.</sup>** <sup>1</sup> Please note: CP1334, CP1344 and CP1348 were implemented as part of the June 2011 Release, effective from 01 July 2011

### **Contents**

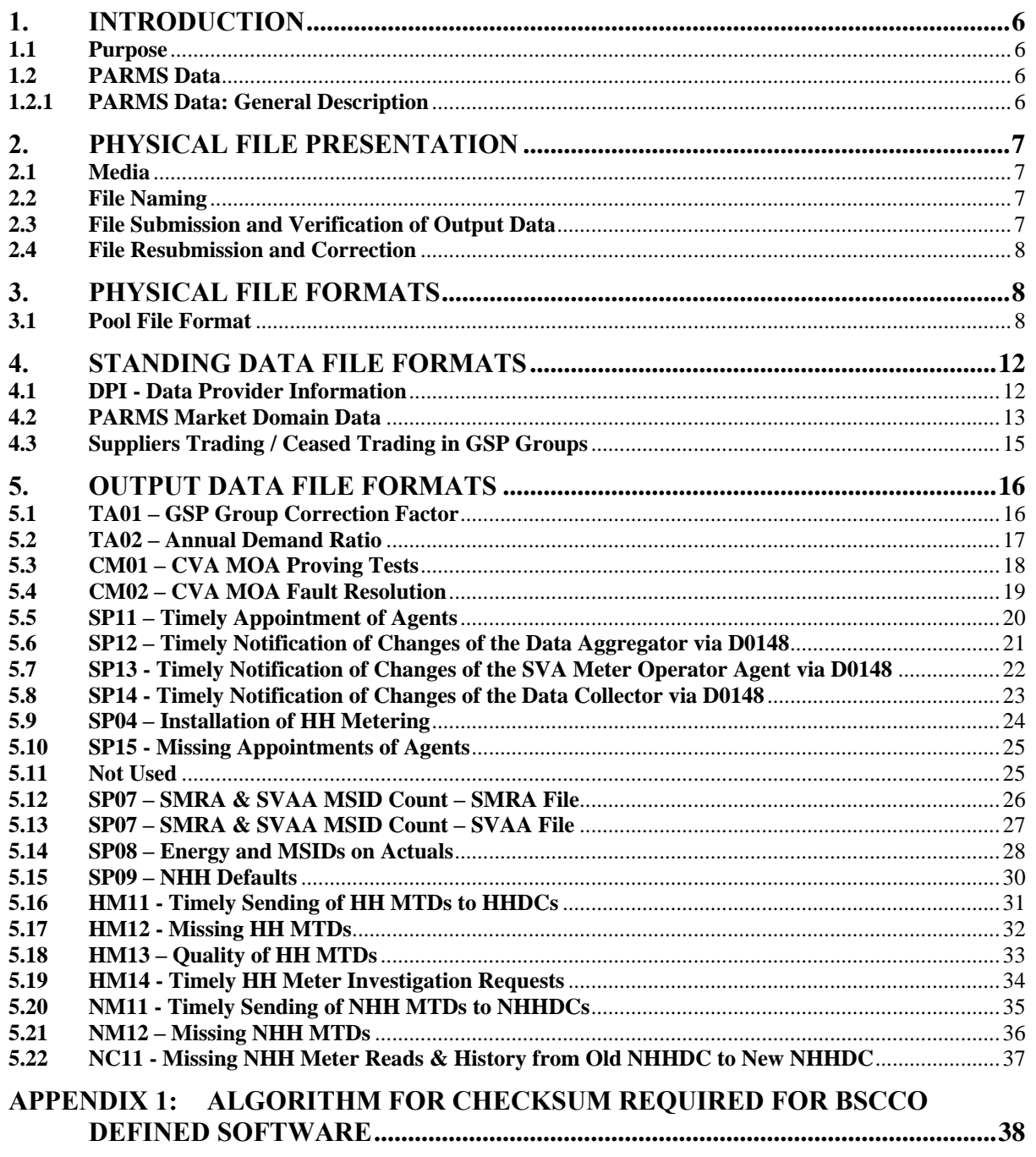

### **Related Documents**

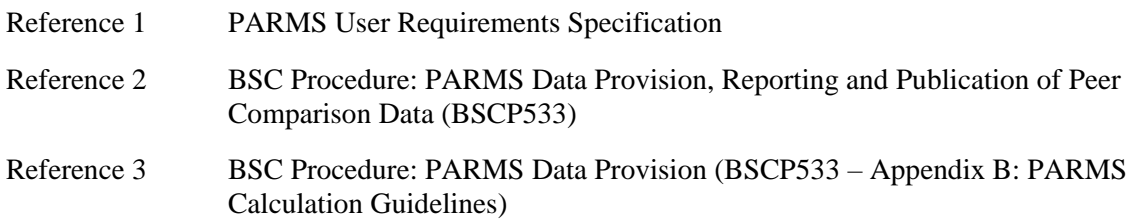

### <span id="page-5-0"></span>**1. INTRODUCTION**

### <span id="page-5-1"></span>**1.1 Purpose**

The purpose of this document is to specify the file format specification associated with the information to be submitted to the Performance Assurance Reporting and Monitoring System (PARMS) which monitors Market Participants' performance. This is intended to provide guidance for Data Providers to assist them in the development of their systems.

#### <span id="page-5-2"></span>**1.2 PARMS Data**

#### <span id="page-5-3"></span>**1.2.1 PARMS Data: General Description**

PARMS Data consists of data pertaining to the performance of specified market Participants and is provided via a pre-determined series of files by agreed Data Providers (SMRAs, the SVAA, the CDCA, Suppliers or Supplier Agents). This data is specified in BSCP533 PARMS Data Provision, Reporting and Publication of Peer Comparison Data. The data will be loaded automatically into the PARMS database using the corresponding PARMS validation process.

The data descriptions defined in the relevant Data sections of BSCP533 have been summarised in this paper into usable data identifiers.

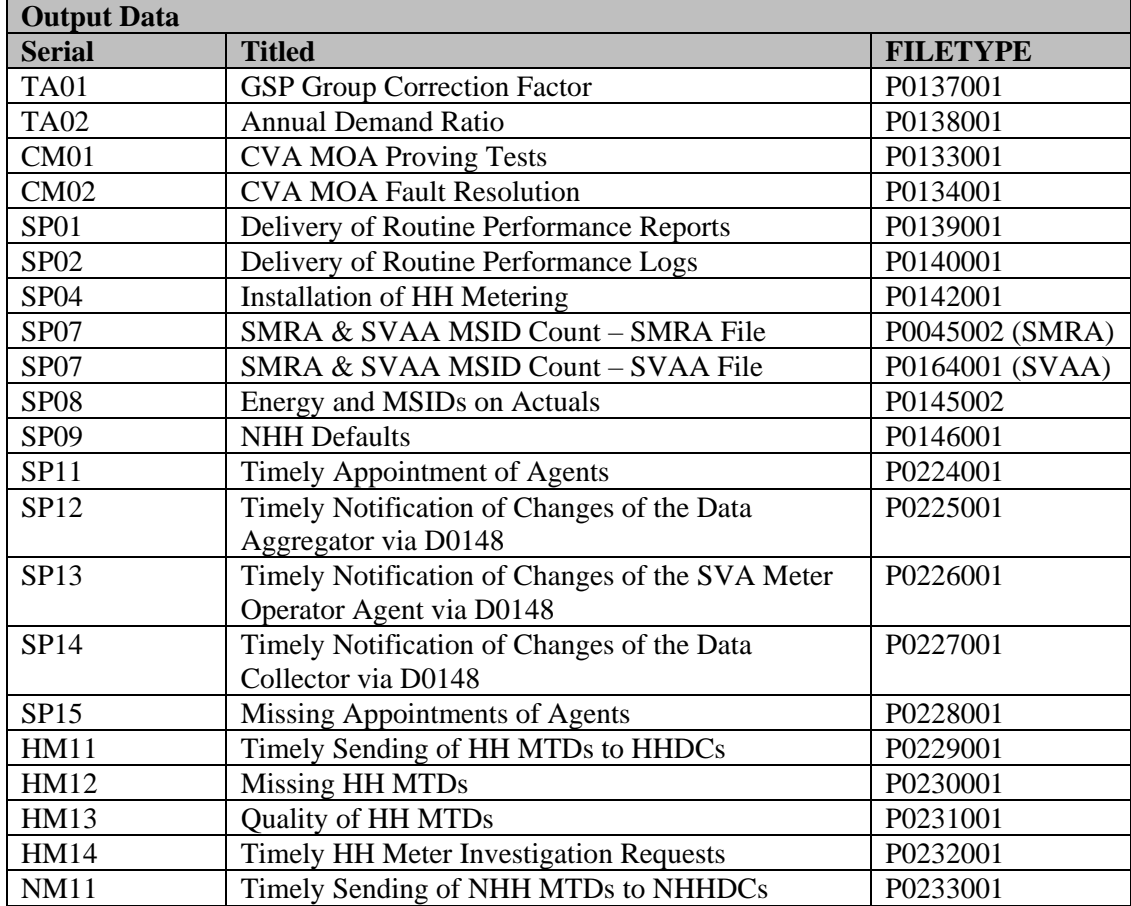

The appropriate files are summarised below:

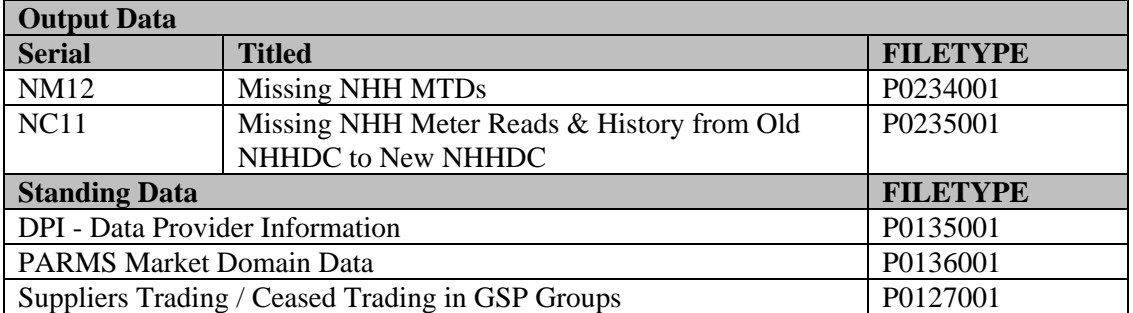

#### <span id="page-6-0"></span>**2. PHYSICAL FILE PRESENTATION**

#### <span id="page-6-1"></span>**2.1 Media**

Data files will be submitted into PARMS by the Data Provider (Supplier, Supplier Agent or BSC Agent) in the form of ASCII files. A separate data file is required for each Serial, although a number of files may be contained in one submission.

#### <span id="page-6-2"></span>**2.2 File Naming**

An 8-character file naming convention will be used as follows:

- The 1st to 4th characters will be the participant ID of the Data Provider;
- The 5th to 7th will relate to the File Identifier that will be used in the SVA Data Catalogue; and
- The 8th will be the last digit of the year number (e.g. '2' for 2002, '3' for 2003).

The file extension will indicate the month to which the data pertains (JAN, FEB, MAR, APR, MAY, JUN, JUL, AUG, SEP, OCT, NOV, DEC).

### <span id="page-6-3"></span>**2.3 File Submission and Verification of Output Data**

Data Providers should submit PARMS data  $+(x)$  WDs after the end of the reporting period as follows:

- Suppliers and Supplier Agents Routine Performance Monitoring Report:  $+20$  WDs;
- $\bullet$  SMRAs: +10 WDs; and
- SVAA: +7 WDs

All files will be submitted direct to PARMS by the Data Providers specified in the File Formats. Where there has been no occurrence of an event monitored by a Serial, Data Providers should reflect this by using zeros in place of the values for each Supplier and GSP Group. Where there has been no occurrence of an event, but appointments exist in for that Supplier and GSP Group combination, Data Providers should reflect this by submitting zero values against all the standards for these combinations. Failure to do so may result in missing data. **If no data is provided** 

**at all then PARMS will regard the submission as incomplete and apply Supplier Charges if appropriate.** The process and timescale for submission is detailed in BSCP533 'PARMS Data Provision Reporting and Publication of Peer Comparison Data'.

Once received, BSCCo will distribute any Supplier-related data to the relevant Suppliers in order to allow them to verify the data submitted by its appointed agents, particularly where poor performance against a Serial may lead to Supplier Charges. Any queries raised will be dealt with between the Supplier and its Agent, and any resubmission of data should be by the specified Data Provider. (Suppliers can, of course, request that their agents provide copies of any files submitted to PARMS for checking, but this will not be assumed by BSCCo).

#### <span id="page-7-0"></span>**2.4 File Resubmission and Correction**

Once a Data Provider has submitted a file, it may be resubmitted in order to correct errors subsequently identified in the file. **For each Serial, if a correction is required then a complete submission for the affected GSP Group must be provided**, such that it is made clear that the data that was originally correct should remain in the system. If a file is submitted containing only the corrected data, PARMS will assume that the rest of the data already stored in the system has been since been identified by the Data Provider as incorrect and that the data should be deleted from the system.

### <span id="page-7-1"></span>**3. PHYSICAL FILE FORMATS**

#### <span id="page-7-2"></span>**3.1 Pool File Format**

The majority of the Data Output files will use the Pool file format. In this format, a file contains a number of records, each starting with a three-character identifier and ending with a Record Delimiter character. The first record of each file will be a header; the last a footer. The last record of a physical block will not require a Record Delimiter.

Each record contains fields of various types such as text, integer, date and time. The full range is described below:

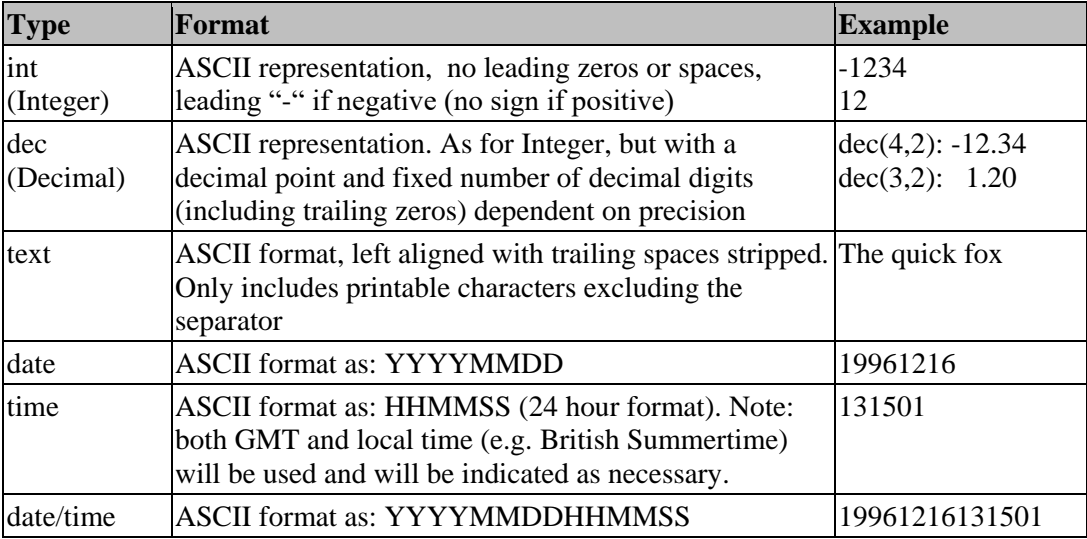

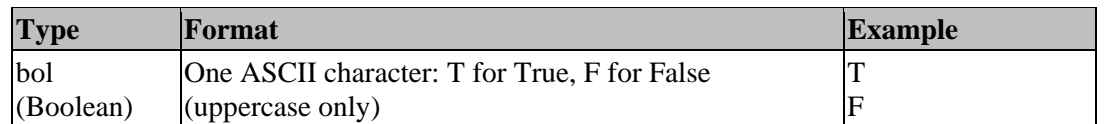

A Field Separator character separates each field (**with the exception of the last field of each record**). All fields are mandatory, unless specifically indicated as optional in the 'comments' column. A null submission is achieved by omitting any characters between the Field Separators.

All files sent or received by PARMS are structured as follows:

- Header first record in file record type = "ZHD"
- Body other file records
- Footer last record in file record type = "ZPT"

For PARMS Output Data, the first record of the file "Body" is a subject participant header (record type "SUB") containing information about the subject market participant.

Note that there may be many SUB records (e.g. where a Supplier has a number of agents, or an agent contracted to many Suppliers, and where the Supplier is operating in more than one GSP Group).

The components of these three standard record types are defined in the following tables:

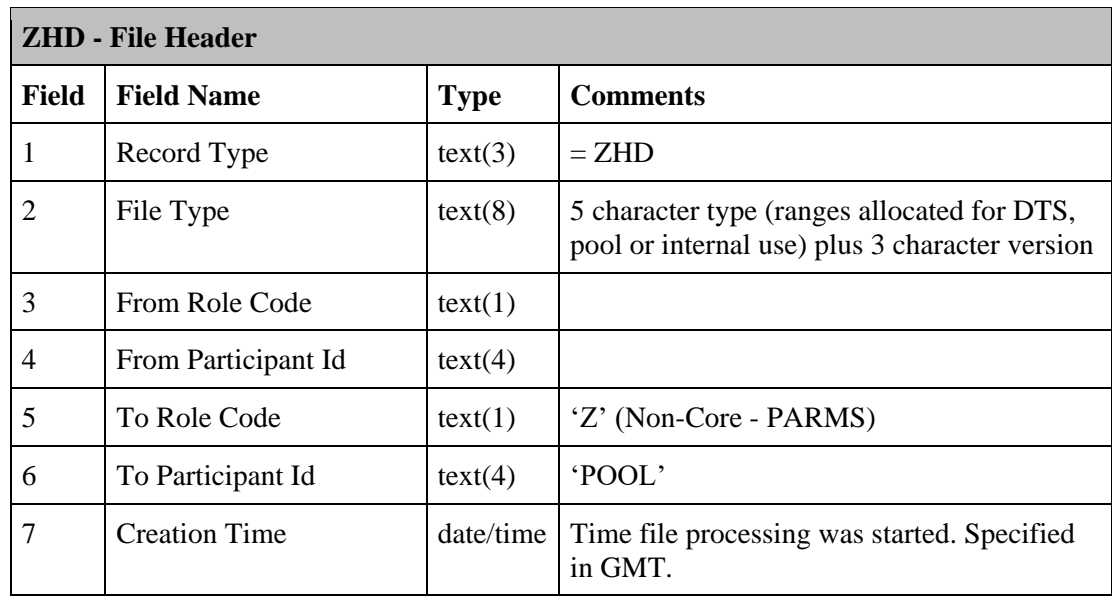

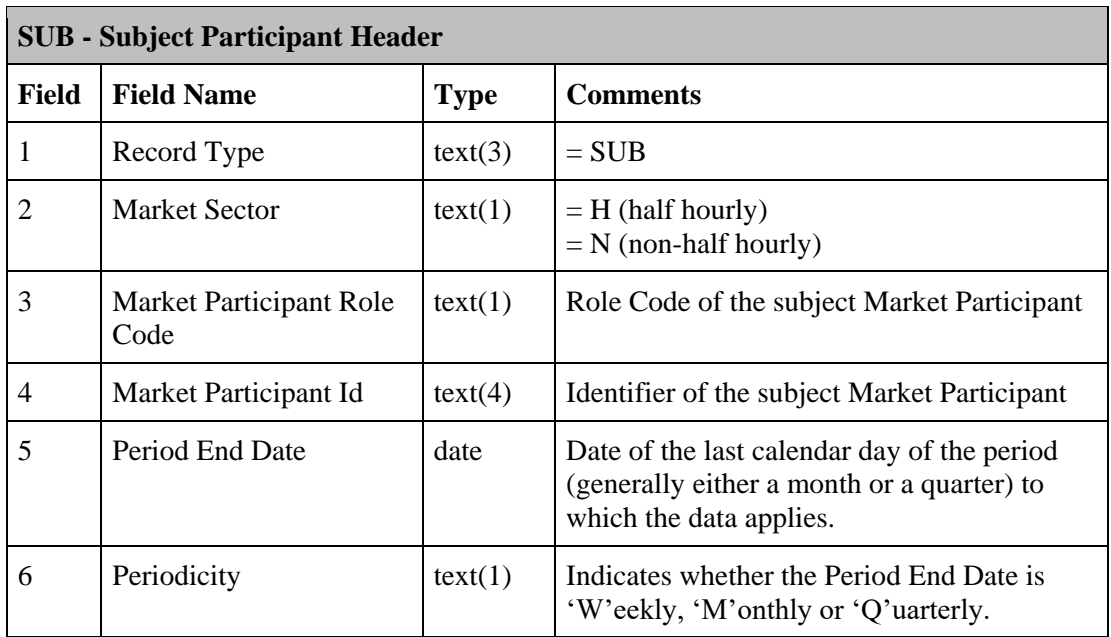

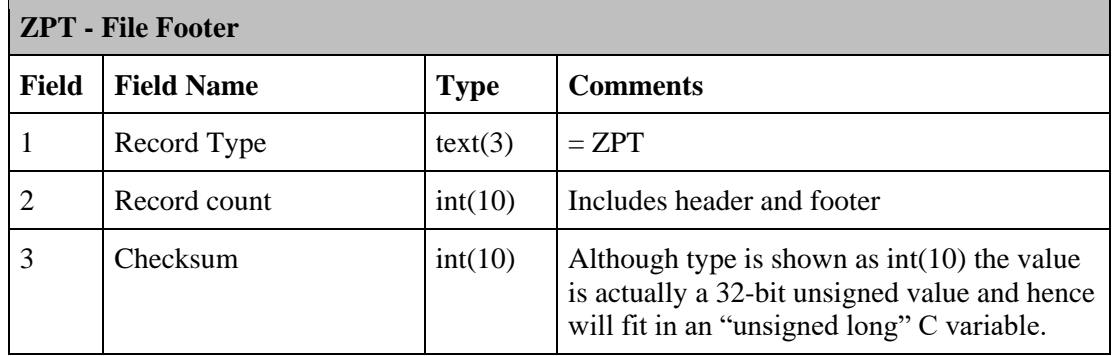

The remaining component of the File is a body record containing the required PARMS information. These will be specific for each Serial and, like the SUB record, will be repeated in situations where, for example, an SMRS or a Supplier Agent is operating in a number of different GSP Groups, or where data is required for a number of different Settlement Run types.

Some files involve the reporting of a data item against a list of Settlement dates, such as for Serial SP07. **In these instances, the dates and the associated data items should be listed in ascending order.**

The character set used is based on the ISO Level B character set and will include the following characters:

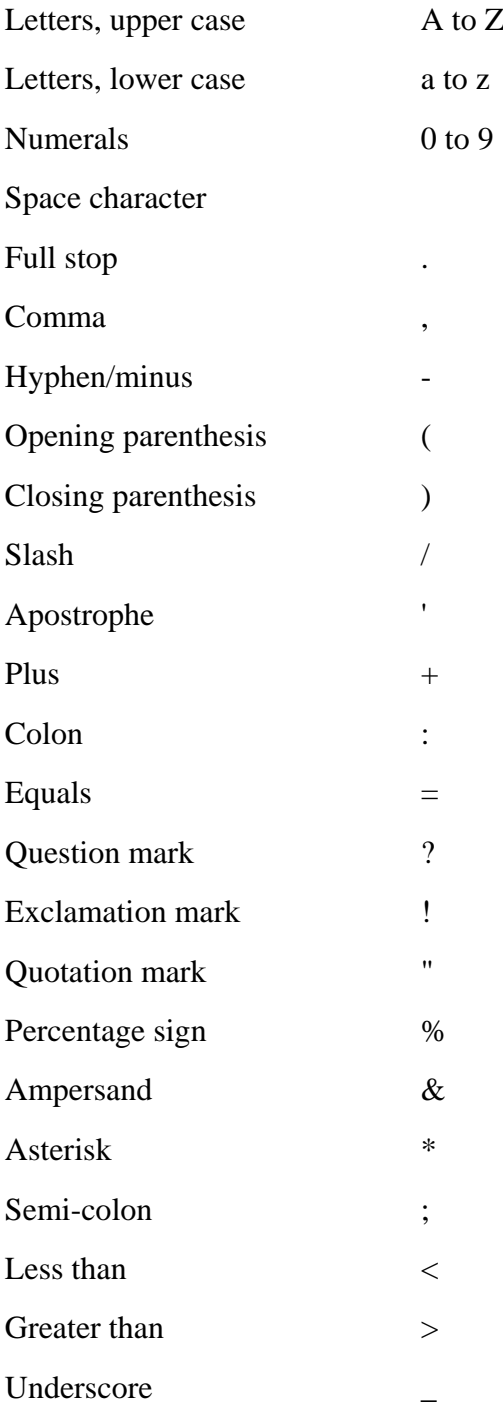

Field Separator: The vertical bar character '|' will be used as the separator.

Record Delimiter: The Line Feed character (hex "A") or a Carriage Return is used as the delimiter.

### <span id="page-11-0"></span>**4. STANDING DATA FILE FORMATS**

### <span id="page-11-1"></span>**4.1 DPI - Data Provider Information**

This file provides PARMS with the identities of Supplier Agents that will be providing Output Data for that Supplier in each relevant GSP Group.

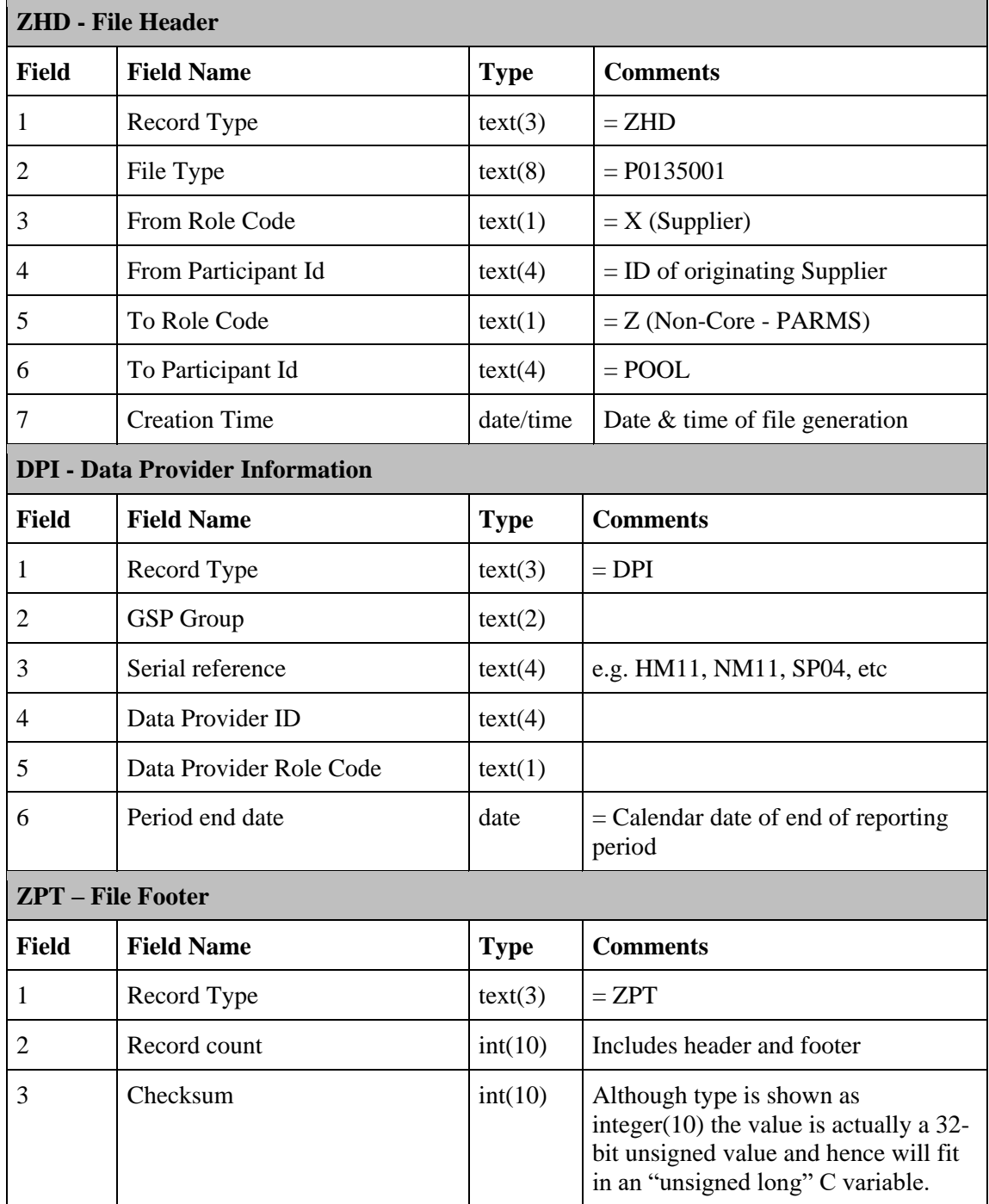

#### **Backus-Naur Form:**

Data Provider Information ::= ZHD {DPI} ZPT

### <span id="page-12-0"></span>**4.2 PARMS Market Domain Data**

![](_page_12_Picture_254.jpeg)

![](_page_13_Picture_190.jpeg)

Note

- 1 there is a one to many relationship between Meter asset provider (MAP) and market participant role (MPR) record types
- 2 the VER record type denotes which version of MDD was used for the source of this file

#### **Backus-Naur Form:**

PARMS Market Domain Data ::= ZHD VER {GSG {GGD}} {MRC} {MAP {MPR}} {SSR} {SSC} ZPT

![](_page_14_Picture_191.jpeg)

### <span id="page-14-0"></span>**4.3 Suppliers Trading / Ceased Trading in GSP Groups**

### **Backus-Naur Form:**

Suppliers Trading / Ceased Trading in GSP Groups ::= ZHD {SPT} ZPT

ı.

#### <span id="page-15-0"></span>**5. OUTPUT DATA FILE FORMATS**

### <span id="page-15-1"></span>**5.1 TA01 – GSP Group Correction Factor**

![](_page_15_Picture_220.jpeg)

### <span id="page-16-0"></span>**5.2 TA02 – Annual Demand Ratio**

![](_page_16_Picture_218.jpeg)

### **Backus-Naur Form:**

Annual Demand Ratio ::= ZHD SUB TA2 ZPT

![](_page_17_Picture_265.jpeg)

## <span id="page-17-0"></span>**5.3 CM01 – CVA MOA Proving Test**

![](_page_17_Picture_266.jpeg)

#### **Backus-Naur Form:**

CVA MOA Proving Tests ::= ZHD {SB1 {CM1}} ZPT

#### <span id="page-18-0"></span>**5.4 CM02 – CVA MOA Fault Resolution**

![](_page_18_Picture_262.jpeg)

### **Backus-Naur Form:**

CVA MOA Fault Resolution ::= ZHD {SB2 {CM2}} ZPT

### <span id="page-19-0"></span>**5.5 SP11 – Timely Appointment of Agents**

![](_page_19_Picture_320.jpeg)

#### **Backus-Naur Form:**

Timely Appointment of Agents::= ZHD {SUB {X11}} ZPT

![](_page_20_Picture_312.jpeg)

### <span id="page-20-0"></span>**5.6 SP12 – Timely Notification of Changes of the Data Aggregator via D0148**

### **Backus-Naur Form:**

Timely Notification of Changes of the DAs via D0148::= ZHD {SUB {X12}} ZPT

### <span id="page-21-0"></span>**5.7 SP13 - Timely Notification of Changes of the SVA Meter Operator Agent via D0148**

![](_page_21_Picture_311.jpeg)

### **Backus-Naur Form:**

Timely Notification of changes of the SVA MOAs via D0148::= ZHD {SUB {X13}} ZPT

![](_page_22_Picture_310.jpeg)

### <span id="page-22-0"></span>**5.8 SP14 - Timely Notification of Changes of the Data Collector via D0148**

### **Backus-Naur Form:**

Timely Notification of changes of the DCs via D0148::= ZHD {SUB {X14}} ZPT

### <span id="page-23-0"></span>**5.9 SP04 – Installation of HH Metering**

![](_page_23_Picture_261.jpeg)

### **Backus-Naur Form:**

Installation of HH Metering::= ZHD {SUB {SP4}} ZPT

### <span id="page-24-0"></span>**5.10 SP15 - Missing Appointments of Agents**

![](_page_24_Picture_281.jpeg)

### **Backus-Naur Form:**

Missing Appointments of Agents::= ZHD {SUB SP5X15} ZPT

### <span id="page-24-1"></span>**5.11 Not Used**

### <span id="page-25-0"></span>**5.12 SP07 – SMRA & SVAA MSID Count – SMRA File**

![](_page_25_Picture_264.jpeg)

### **Backus-Naur Form:**

SMRA/SVAA MSID Count– SMRA File::= ZHD {SUB {SP7}} ZPT

### <span id="page-26-0"></span>**5.13 SP07 – SMRA & SVAA MSID Count – SVAA File**

![](_page_26_Picture_264.jpeg)

### **Backus-Naur Form:**

SMRA/SVAA MSID Count– SVAA File::= ZHD {SUB {SP7}} ZPT

### <span id="page-27-0"></span>**5.14 SP08 – Energy and MSIDs on Actuals**

![](_page_27_Picture_289.jpeg)

![](_page_28_Picture_110.jpeg)

### **Backus-Naur Form:**

Energy and MSIDs on Actuals::= ZHD {SUB {SP8}} ZPT

### <span id="page-29-0"></span>**5.15 SP09 – NHH Defaults**

![](_page_29_Picture_254.jpeg)

### **Backus-Naur Form:**

NHH Defaults ::= ZHD {SUB {SP9}} ZPT

### <span id="page-30-0"></span>**5.16 HM11 - Timely Sending of HH MTDs to HHDCs**

![](_page_30_Picture_342.jpeg)

### **Backus-Naur Form:**

Timely Sending of HH MTDs to HHDCs::= ZHD {SUB {1HM}} ZPT

### <span id="page-31-0"></span>**5.17 HM12 - Missing HH MTDs**

![](_page_31_Picture_343.jpeg)

### **Backus-Naur Form:**

Missing HH MTDs ::= ZHD {SUB {2HM}} ZPT

### <span id="page-32-0"></span>**5.18 HM13 – Quality of HH MTDs**

![](_page_32_Picture_270.jpeg)

### **Backus-Naur Form:**

Quality of HH MTDs ::= ZHD {SUB {3HM}} ZPT

### <span id="page-33-0"></span>**5.19 HM14 - Timely HH Meter Investigation Requests**

![](_page_33_Picture_311.jpeg)

### **Backus-Naur Form:**

Timely HH Meter Investigation Requests::= ZHD {SUB {4HM}} ZPT

### <span id="page-34-0"></span>**5.20 NM11 - Timely Sending of NHH MTDs to NHHDCs**

![](_page_34_Picture_343.jpeg)

### **Backus-Naur Form:**

Timely Sending of NHH MTDs to NHHDCs::= ZHD {SUB {1NM}} ZPT

### <span id="page-35-0"></span>**5.21 NM12 – Missing NHH MTDs**

![](_page_35_Picture_337.jpeg)

### **Backus-Naur Form:**

Missing NHH MTDs ::= ZHD {SUB {2NM}} ZPT

### <span id="page-36-0"></span>**5.22 NC11 - Missing NHH Meter Reads & History from Old NHHDC to New NHHDC**

![](_page_36_Picture_320.jpeg)

### **Backus-Naur Form:**

Missing NHH Meter Reads & History from Old NHHDC to New NHHDC::= ZHD {SUB {1NC}} ZPT

### <span id="page-37-0"></span>**APPENDIX 1: ALGORITHM FOR CHECKSUM REQUIRED FOR BSCCO DEFINED SOFTWARE**

#### **Introduction**

In order to meet the Auditor requirements for a method of ensuring file integrity, a checksum algorithm was agreed that provides a signature for files coming into, and out from, the three Business Process Operations (BPO) Service developed systems.

The purpose of the algorithm is to provide a reasonable degree of assurance that the binary nature of the file has not changed. It does not provide any assurance as to the accuracy of the data within the file.

#### **Requirement**

The checksum algorithm is defined as follows:

 $W_{i,k}$  is the kth 4-byte word of the Jth record.

Therefore the function can be defined as:

 $(((W_{1,1} XOR W_{1,2}) XOR W_{1,3})$ ... XORW<sub>1+n,m</sub>)

 $n =$  the total number of records (less the footer record)

 $m =$  the number of 4 byte words in the last record

Key points to note are that the algorithm:

- excludes line terminators
- excludes the last record
- where the last word of a record is less than 4 bytes then it is padded with binary zeroes.

#### **Pseudo-Code**

The detail of the algorithm is as follows (note that this assumes that each record is submitted one by one):

This takes four byte sections (excluding the end of line character), padded with nulls if required, and exclusive OR (XOR) them into checksum. The algorithm for this is illustrated by the following 'C-like' pseudo code.

```
num \text{char } s = \text{st}rlen (context.record buffer)
FOR (i = 0; i < num_chars;)
 value = 0FOR (j = 0; j < 4; i++), j++)IF i < num chars
      value = ((value \ll 8) + context{\text{record} \text{ buffer}[i]) ELSE
      value = value << 8 END IF
  ENDFOR 
  context.checksum = context.checksum XOR value
ENDFOR
```
### **Example Algorithm**

This algorithm has been produced by the BSCCo in Visual Basic. This routine has been used in the generation of test data and the output of the routine has been checked against BPO Service data.

Public Function Calc(sFile As String) As Long 'Algorithm to Calculate Checksum from G. Swinton, 23/04/97. On Error GoTo c1\_Error

 Dim i As Integer Dim j As Integer Dim chksum As Long Dim bytes(4) As Integer Dim sLine As String ' validate that the file exists Open sFile For Input As #1 Do While Not EOF(1) Line Input #1, sLine  $i = 1$ If Left $$(sLine, 3)$   $\leq$  "ZPT" Then For  $i = 1$  To Len(sLine) bytes(i) = bytes(i) Xor Asc(Mid $\$(sLine, j, 1))$  $i = i + 1$ If  $i = 5$  Then  $i = 1$  Next End If Loop For  $j = 1$  To 4 chksum = chksum +  $(256 \land (4 - j) * bytes(j))$  Next  $Calc = chksum$ c1\_Exit: Close #1 Exit Function c1\_Error: MsgBox Error\$()  $Calc = -1$ Resume c1\_Exit

End Function